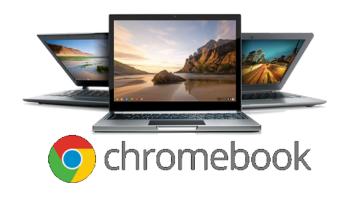

## An easier computing experience!

Chromebooks provide general computer users with a simplified and "easier computing experience" that's unmatched by any of their Windows or Mac rivals."

A Chromebook is an alternative computing device that is a special kind of laptop running Google's Chrome OS Operating System and using the Chrome Browser. They were not designed to do everything, but they do all of the basics that most people want and need, and they do that very well.

If you can use a browser, you could use a Chromebook, as a secondary, and perhaps even your primary computing device.

## Ten reasons to switch to a Chromebook

- 1. Long battery life (8-12 hrs)
- 2. Can't get a virus. Protection built-in.
- 3. Solid-state hard drive. Startup in 5-10 seconds
- 4. Automatic saving, never lose your work
- 5. No software costs. Microsoft Office not needed
- 6. Low initial cost. Excellent Chromebooks under \$500
- 7. Google Drive free 15 GB cloud storage accessible on other devices
- 8. Multiple users on any Chromebook. Easy family sharing
- 9. Easy, fast updates. Just reboot to get latest OS
- 10, Portable, Lightweight, and great for travel

Contact HHICC (843) 842-4475 or Harvey Beeferman or Jack Wilfore

harveyb@gmail.com

jwilfore@qmail.com

## Three really neat videos about Chromebooks.

Getting Started With A Chromebook -

**Make The Most Out Of Your Chromebook** 

Anna Akana - 2:46 video 2017

https://www.youtube.com/watch?v=i-Ehw96 XEc

Getting Started With A Chromebook -

**Set Up and Navigate,** 

Raymond at Google - 2:49 video 2017

https://www.youtube.com/watch?v=yKXXj dguz0

Why Use A Chromebook -

An excellent video by a very experienced blogger who tries a Chromebook for a week and went from not even knowing why Chromebooks exist to absolution loving the Chromebook!

**Eevnos 16:31 video 2019** 

https://www.youtube.com/watch?v=7zqNbcQ8JHQ

Two helpful Chromebook tools.

Chromebook Help - lots of help, all in one place

**Help Center and Community Forum** 

https://support.google.com/chromebook/?hl=en#topic=

## The Chromebook Simulator -

is an animated and interactive simulation inside of your browser that you can use to learn more about how to navigate Chrome OS. It offers numerous step-by-step tutorials to help you get acquainted with the operating system.

https://partnerdash.google.com/apps/simulator/chromebook#?l=en

Chromebook Auto Expiration Date - when updates stop

https://support.google.com/chromebook/answer/9367166?hl=en

https://support.google.com/chrome/a/answer/6220366?hl=en